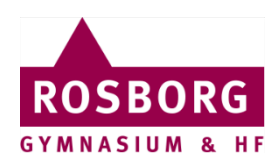

## Quickguide til de nye kopimaskiner

Denne quickguide hjælper dig i gang med at bruge de nye kopimaskiner på Rosborg.

Du logger på og af kopimaskinerne ved at holde dit medarbejder-/studiekort på læseren, til venstre for skærmen som på billedet.

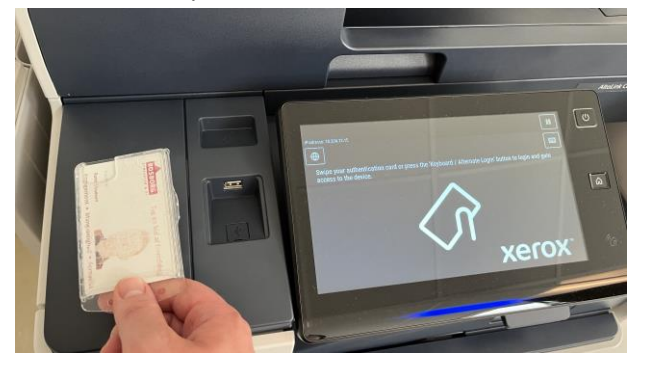

## **Print**

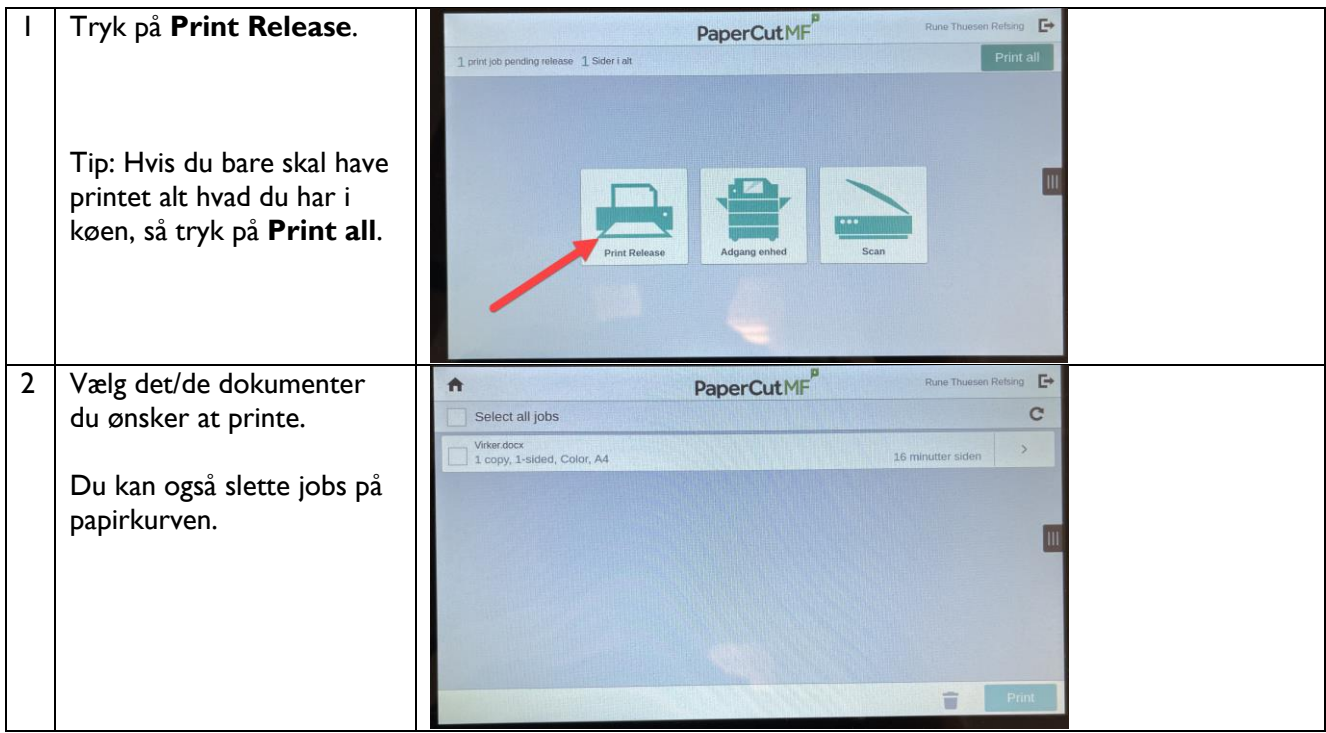

## **Kopifunktion**

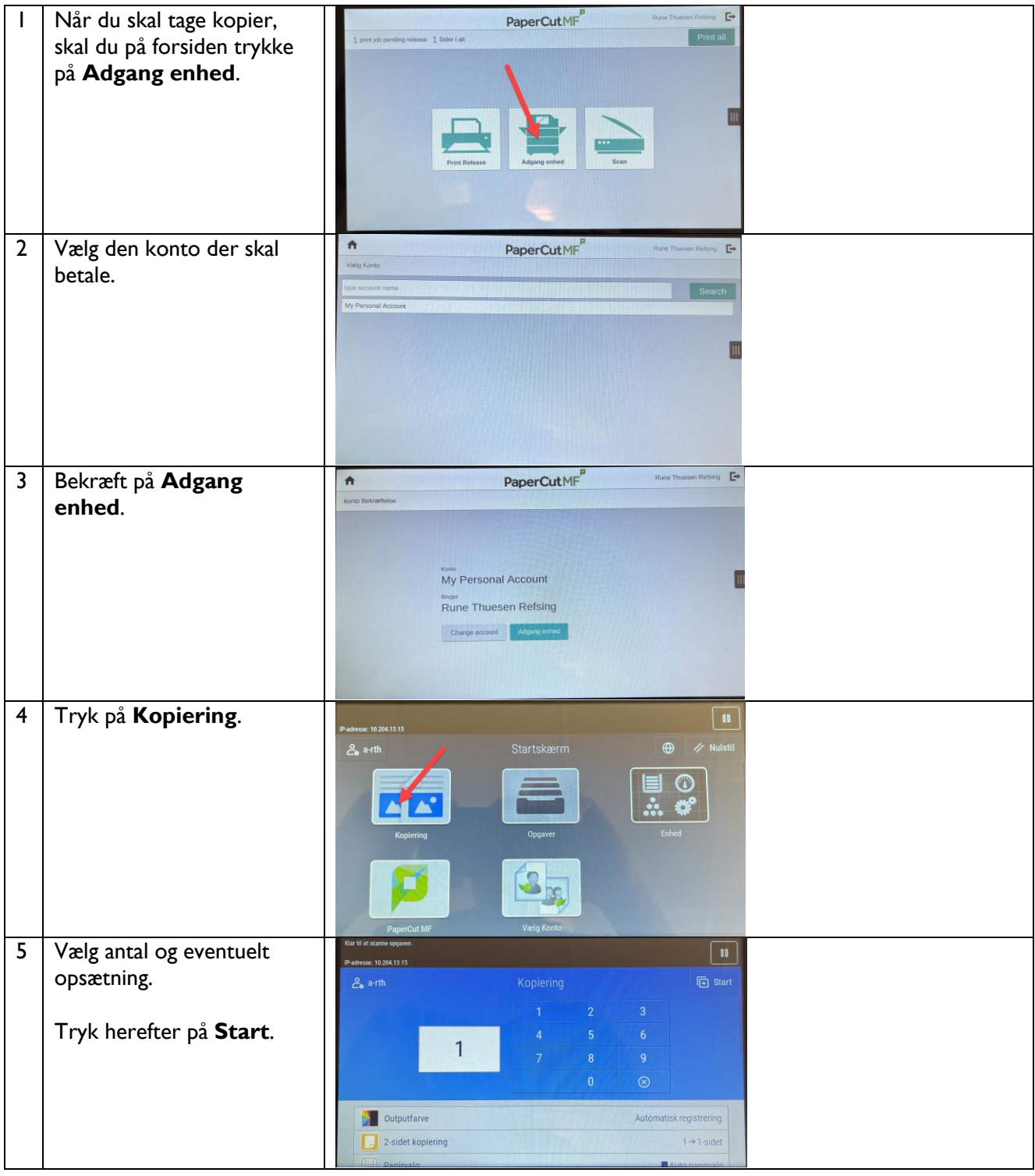

## **Scan**

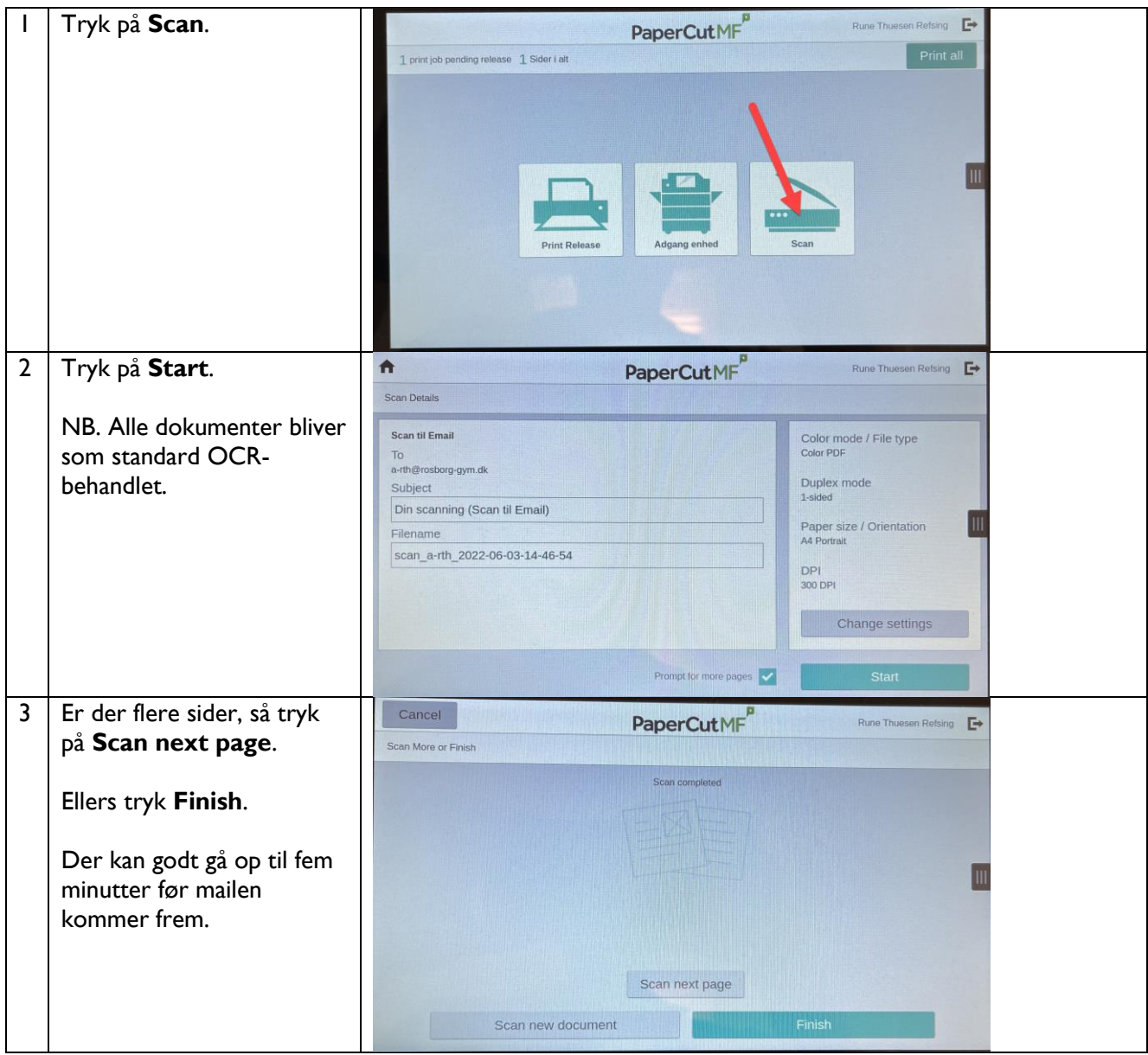

IT-service 7/6 2022